УДК 004.42

*Ю. Б. ПОПОВА, С. В. ЯЦЫНОВИЧ*

# ПРОГРАММНАЯ РЕАЛИЗАЦИЯ МИГРАЦИИ КОНТЕНТА ПО СТАНДАРТУ SCORM В СИСТЕМЕ УПРАВЛЕНИЯ ОБУЧЕНИЕМ

*Бело[русский национальный технический унив](http://rep.bntu.by)ерситет*

*Применение автоматизированных систем управления обучением увеличивает возможности преподавателя и обучаемого в достижении своих целей в образовательном процессе. Такие системы предоставляют учебный контент, помогают организовать и контролировать обучение, собирают статистику прогресса. Однако при переходе от одной системы обучения к другой возникает проблема миграции контента, ведь все учебные материалы и тесты должны быть либо созданы заново, либо каким-то образом перенесены в новую систему. Перенос контента вручную является весьма трудоемким процессом, поэтому ведущими разработчиками систем обучения был предложен стандарт для организации и хранения контента, названный SCORM (англ., Sharable Content Object Reference Model). Созданный по такому стандарту контент должен мигрировать в системы управления обучением при условии его поддержки этими системами. Стандарт SCORM позволяет создавать учебный контент, не зависимый от системы управления обучением, но свободно встраиваемый в нее. Такой подход позволяет преподавателям разрабатывать уникальные курсы и выставлять их в свободный доступ либо на продажу в сети Интернет для всех заинтересованных лиц, а также использовать учебный контент, созданный лучшими специалистами всего мира для проведения своих занятий. Использование контента по стандарту SCORM накладывает определенные требования на системы обучения, поскольку они не должны искажать учебный материал и правильно взаимодействовать с тестами. Целью данной работы является программная реализация миграции контента по стандарту SCORM из других систем управления обучением в собственную разработку, используемую на кафедре программного обеспечения вычислительной техники и автоматизированных систем факультета информационных технологий и робототехники Белорусского национального технического университета.* 

*Ключевые слова***:** *SCORM, автоматизированные системы управления обучением, миграция контента, LMS, система управления учебным процессом, SCO-объект, учебный контент.* 

#### **Введение**

В настоящее время существует множество систем управления обучением (англ., Learning Management System, LMS), которые используются в различных сферах деятельности человека. Подробное описание и классификация таких систем приведена в [1]. Следует отметить, что основной проблемой использования систем обучения является сложность миграции контента. Системы разработаны разными производителями с отличающимися требованиями к организации и хранению учебно-методических материалов, тестов, отчетов и т.д. Например, созданные в одной системе тесты вряд ли эффективно могут быть использованы в другой системе без дополнительных трудозатрат. Поэтому для унификации создаваемого контента необходим стандарт, т.е. формат контента, утвержденный признанным институтом стандартизации или принятый предприятиями отрасли де-факто в качестве образца. При этом основой для взаимодействия различных частей систем обучения должны стать не частные технические решения, определяемые договоренностями между их разработчиками, а открытые интерфейсы, независимые от конкретных аппаратно-программных средств и технологий, регламентируемые общедоступными нормативно-техническими документами. Это, в свою очередь, должно привести к созданию благоприятных условий для интеграции механизмов взаимодействия между компонентами обучающих систем, пользователями и внешними системами.

Попыток создания стандартов для систем обучения было не так уж и много. Первым появился стандарт AICC (англ., Airline Industry CBT (Computer Based Training) Committee). Он был построен на основе обмена текстовых файлов и не в полной мере отражал новые возможности технологий сети Интернет. Для создания следующего стандарта был организован консорциум из всемирно известных компаний таких, как Apple, IBM, Oracle, Sun Microsystems, Microsoft и др. Результатом их работы стал стандарт IMS (англ., Instructional Management Systems), который объединил достижения разработок в дистанционном образовании и специфицировал их в формате XML. Затем на основе стандарта IMS был разработан SCORM (англ., Sharable Content Object Reference Model) для электронного обучения с использованием сетевых технологий. Несмотря на наличие последователя этого стандарта под названием Tin Can API, большинство учебного контента уже создано по модели SCORM, поэтому его применение в системах управления обучением остается крайне актуальным. Реализация программного модуля, входящего в состав разработанной авторами LMS, для миграции учебного контента из других систем обучения является целью данного исследования.

## 1. Описание стандарта SCORM

Разработчики SCORM сформулировали несколько требований ко всем системам, которые будут разрабатываться в соответствии с данным стандартом [2]:

- доступность - это способность системы определять местонахождение и получать доступ к учебным компонентам из точки удаленного доступа, а также поставлять их другим точкам;

- адаптируемость - это способность адаптировать учебную программу согласно потребностям организаций и индивидуумов;

- эффективность - это способность увеличивать производительность, сокращая время и затраты на доставку инструкции;

- долговечность - это способность соответствовать новым технологиям без дополнительной и дорогостоящей доработки;

- интероперабельность - это способность использовать учебные материалы вне зависимости от платформы, на которой они созданы;

- многократность использования - это способность использовать материалы необходимое количество раз в различных приложениях и системах.

Образовательный контент в SCORM понимается как множество небольших образовательных объектов, собранных в курсы, главы, модули, задания и т. п. Эти единицы содержания разработаны таким образом, что могут быть использованы многократно в разных контекстах. Например, однажды созданный контент по электричеству затем может быть использован в любом курсе физики, когда возникнет необходимость.

Образовательный объект в SCORM - это любой учебный материал, который может быть отображён в веб-браузере (например, тексты, картинки, аудио- и видеофайлы, флэш-ролики, веб-страницы), а также любое их сочетание, предназначенное для образовательных целей и собранное вместе специальным образом. Кроме того, в веб-браузере должна быть реализована и включена поддержка языка JavaScript. Таким образом, стандарт SCORM описывает контейнеры для учебных материалов. Каждый контейнер - это zip-архив, в котором содержатся [3]:

- учебные материалы в виде текстов, docили pdf-файлов, html-страниц, аудио и видеофайлов;

- произвольный динамический контент: любые Java-апплеты, флеш-ролики, JavaScriptкод и другие объекты, которые могут отображаться внутри браузера. Динамический контент может сообщать LMS информацию об успехах учащегося;

- все учебные материалы структурируются, т.е. разбиваются на уроки или темы;

- указывается описание последовательности прохождения материала. Например, определенный текст нужно предоставить учащемуся только после того, как он ознакомится с другим текстом или пройдет тестирование.

В SCORM-пакеты можно запаковывать учебные курсы целиком или частично (например, пакет может содержать только один тест). SCORM-пакеты для LMS являются «черными ящиками», т. е. при их отображении создается новое окно (или окно внутри окна - iframe), и туда выводится содержимое пакета без его анализа. Одним из следствий такой миграции контента является недостаток, что оформление материала в пакете практически всегда не соответствует оформлению LMS.

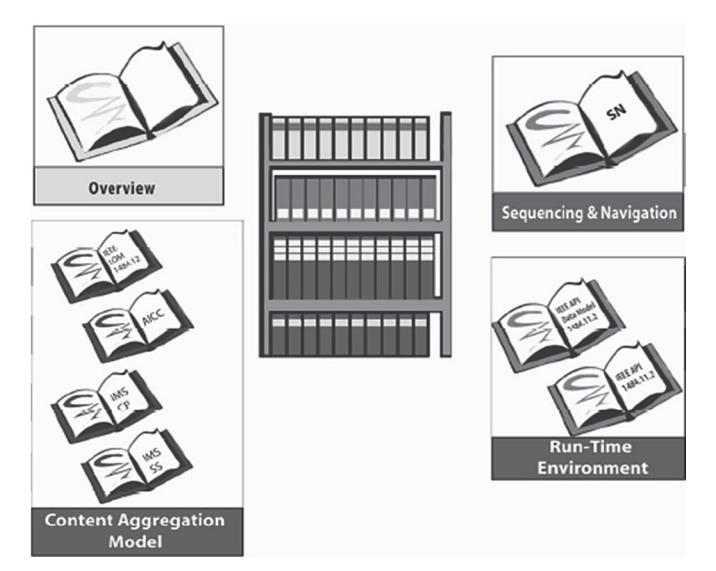

Рис. 1. Визуальное описание стандарта SCORM [2]

Кроме предоставления учебных курсов динамические компоненты пакета могут сообщать системе обобщенные данные о результатах обучения. Например, выполняя задание, студент получил некоторое количество баллов и потратил на выполнение какое-то количество времени. Само содержание задания система при этом узнать не может.

Визуально описание стандарта SCORM можно представить в виде набора книг на книжной полке [2], причем каждая описывает определённую часть стандарта (рис. 1).

Книга SCORM Content Aggregation Model (САМ) описывает компоненты, используемые в образовательных системах, соответствующих стандарту SCORM, способы обмена этими компонентами и их описания для поиска и запуска, а также правила упорядочения компонентов. САМ описывает, каким образом осуществлять хранение содержания курсов, его маркировку, открытие содержания. SCORM CAM также определяет требования к созданию содержания (например, курсов, уроков, модулей и т. д), содержит информацию о применении метаданных к компонентам внутри пакета, применении правил упорядочения и навигации. Некоторые главы САМ взаимосвязаны с главами книги RTF.

Книга SCORM Run-Time Environment (RTE) описывает требования к LMS в части управления окружением времени выполнения т.е. процессом запуска и обменом информацией. В ней описывается, какие метолы и свойства лолжна поддерживать LMS и окружение выполнения. Эти методы могут использоваться как для обмена данными между LMS и образовательными объектами, так и для управления процессом обучения.

Книга SCORM Sequencing & Navigation (SN) описывает правила и методы для осуществления упорядочения учебного материала (курсов, отдельных уроков, заданий и так далее). Под упорядочением в данном случае понимается расположение этих частей при прохождении курса обучения. Таким образом, в этой книге описывается, как именно должен происходить переход между различными частями курса: по каким правилам, какими действиями может быть инициирован переход, какие формы перехода разрешены, какие нет.

## 2. Реализация миграции контента по стандарту SCORM

Образовательный объект, разработанный по стандарту SCORM, будем называть SCOобъектом и представим варианты его использования для проектирования программного модуля.

Назначение: для добавления, просмотра и взаимодействия с учебными данными.

Основной поток событий: начинает выполняться, когда преподаватель намеревается работать с учебными курсами, содержащими SCO-объекты. Система должна предлагать на выбор одно из возможных действий:

1) Добавление курса:

- система предоставляет специальную форму для загрузки файла;

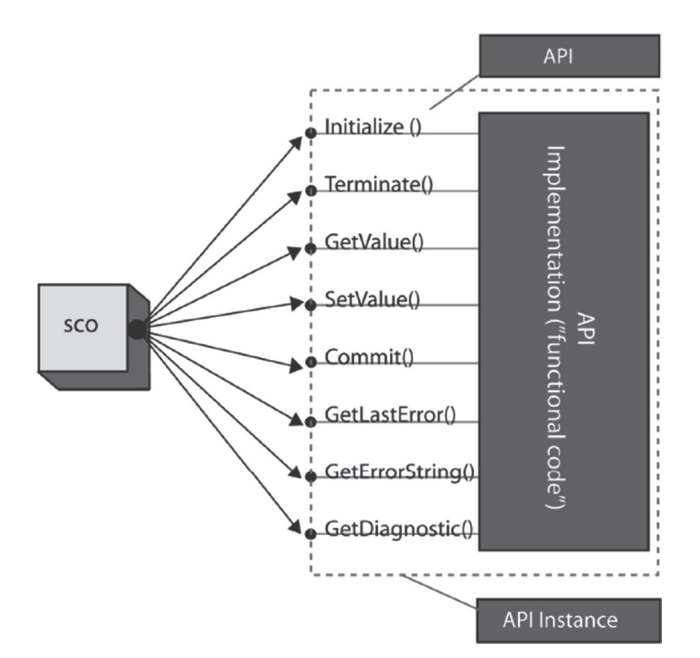

Рис. 2. Структура библиотеки API [2]

− преподаватель выбирает нужный zipфайл;

− система сохраняет файл на сервере после его добавления.

2) Удаление курса:

− преподаватель удаляет необходимый курс;

− система удаляет файлы с сервера.

3) Взаимодействие с курсом:

− пользователь выбирает курс для просмотра;

− система открывает выбранный курс, начинается взаимодействие с сервером;

− пользователь работает с курсом.

*Альтернативные потоки:*

1) Добавление отменено. Если во время выполнения подчиненного потока «Добавление курса» преподаватель решил не добавлять курс, добавление не производится, и основной поток начинается сначала.

2) Удаление отменено. Если во время выполнения подчиненного потока «Удаление курса» преподаватель решил не удалять курс, удаление не производится, и основной поток начинается сначала.

*Предусловия:* преподаватель должен войти в систему.

*Постусловия:* если вариант использования завершится успешно, курс будет добавлен, и пользователь успешно ознакомится с курсом, либо курс будет удален.

Для реализации стандарта были разработаны 4 основные библиотеки: SCORM.RTE,

SCORM.CAM, SCORM.NM и SCORM.API. Назначение RTE, CAM и NM были приведены выше, а структура библиотеки API приведена на рис. 2. В общем случае, SCO-объект – это файл или набор файлов, структурированных определённым образом и включающих в себя средства для взаимодействия с LMS [2]. Каждый SCO-объект должен включать в себя вызов как минимум двух методов SCORM.API – *LMSInitialize()* и *LMSFinish()*, реализованных на языке JavaScript. Поскольку включать реализацию этих методов в каждый файл, из которых состоит SCO-объект, нерационально вследствие дополнительного увеличения размера файла и усложнения отслеживания изменений в реализации методов, то размещать их правильнее в отдельном файле. При таком подходе непосредственно из файлов будет происходить только вызов этих методов.

Перед любыми действиями, связанными с вызовом функций API, происходит поиск API-реализации, предоставляемой той LMS, которая является поставщиком учебного контента. Конкретная реализация API запускается самим браузером, который в данном случае является объектом класса *window* и передаётся как параметр в функцию *findAPI(win).* Таким образом, браузер – это родительский объект по отношению к объекту, который содержит реализацию API. Файлы, которые являются реализацией API в конкретной LMS, передаются браузеру от LMS тем же путём, что и сам обу-

```
private void CreateCourseDom()
    \texttt{var} d = \texttt{new DomDocument}(\texttt{Manifest}(\texttt{));})ADL. SCORM. Namespaces. LoadNamespaceMappings(d);
    mMessages = new UserMessageCollection():
    if (d.Load(this.pMessages, this.pManifestFileInfo))
         this.pManifest = d.DocumentElement;
    _{\text{else}}throw new ApplicationException ("The imsmanifet that was selected could not be loaded.");
private void LoadImsManifest (bool createDom, bool createData)
    if (createDom)
         this.CreateCourseDom();
```
Рис. 3. Загрузка imsmanifest

чающий контент -непосредственно в момент соединения браузера клиента с сервером, на котором находится LMS. Далее эта реализация хранится на клиенте в течение всего сеанса работы с LMS.

Несмотря на то, что функций АРІ всего 8, они позволяют выполнять любые действия по управлению обучением. Таким образом, можно отметить, что одно из достижений стандарта SCORM заключается в том, что он предоставляет единую структуру данных, которая применяется для управления обучением, а также предоставляет API, с помощью которого осуществляется управление этой структурой данных и их изменение.

Для взаимодействия системы управления учебным процессом со SCO-объектами необходимо научить ее читать файл манифеста imsmanifest. Манифест - это XML-документ, включающий в себя полный список учебного материала пакета. Если пакет предназначен для доставки конечному пользователю, манифест также включает информацию о схеме организации учебного материала и последовательности его предоставления. Манифест может быть создан как для малой части курса, так и для всего курса целиком или даже для набора курсов. Общим правилом является то, что пакет обычно включает в себя главный манифест, в который может быть включено несколько подманифестов. Манифест верхнего уровня обычно описывает пакет в целом, а подманифесты описывают учебный материал на том уровне, на котором они вложены в главный манифест.

На рис. 3 представлен метод, который используется для загрузки файла манифеста. Как видно из рисунка, происходит создание объекта *pManifest*, который и является прототипом файла манифеста. Далее этот объект анализируется, и происходит создание структуры курса.

## 3. Апробация разработки

Для проверки корректности работы программного модуля миграции контента по стандарту SCORM из других LMS рассмотрим несколько SCO-объектов. Положительные результаты тестирования должны быть следующими:

- курс корректно загрузился в систему;

- система смогла распознать и открыть загруженный курс;

- система корректно взаимодействует с курсом на уровне АРІ и пользовательского интерфейса.

Апробация разработанного программного модуля проходила со SCO-объектами, свободно размещенными в сети Интернет и предназначенными для изучения магнитных полей, электричества и игры в гольф. Также был апробирован SCO-объект для изучения углов из геометрии, разработанный аспирантом Лиссабонского технического университета Густаво Сантосом [4] в рамках его стажировки в Белорусском национальном техническом университете под руководством одного из авторов данной работы. Эксперимент проводился на базе

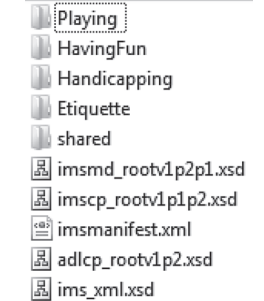

#### Рис. 4. Содержимое SCO-объекта

Лицея БНТУ в январе 2014 года в 11-х классах с использованием нескольких систем управления обучением. До эксперимента было проведено тестирование начальных знаний учащихся, затем обучение с использованием модели SCORM, затем проведено повторное тестирование с целью проверки знаний после проведения обучения. Разработанный SCO-объект был удачно интегрирован с автоматизированными системами Ilias, Odijoo, Scorm Cloud, а также с LMS ФИТР БНТУ, основная функциональность которой описана в [5].

Рассмотрим, как происходит загрузка SCOобъектов и дальнейшее взаимодействие с системой управления учебным процессом. Для примера воспользуемся SCO-объектом, размещенным на сайте разработчиков SCORM-решений, предлагаемым в качестве демонстрационной версии и предназначенным для обучения игры в гольф [3]. SCO-объект представляет собой zip-файл с данными курса, содержимое которого представлено на рис. 4.

После загрузки SCO-объекта можно заметить, что весь контент разделен на главы, и после изучения некоторых глав предоставляется возможность пройти тест на усвоение материала (рис. 5, 6). Вывод содержания изучаемого курса удалось реализовать в меню слева, а весь учебный контент расположен в центральном окне LMS ФИТР БНТУ.

Аналогичные действия были проведены со SCO-объектом для изучения электромагнитных явлений из курса физики, предоставленным крупнейшим разработчиком образовательных ресурсов Великобритании [6]. Данный SCOобъект содержит богатый иллюстративный материал для изучения понятий электрического заряда, электрического тока, напряжения, сопротивления, последовательного и параллельного соединения электрической цепи, магнита, магнитного поля и многих других. Также имеется возможность проводить виртуальные опыты для изучения электромагнитных явлений. Например, на рис. 7 представлена воз-

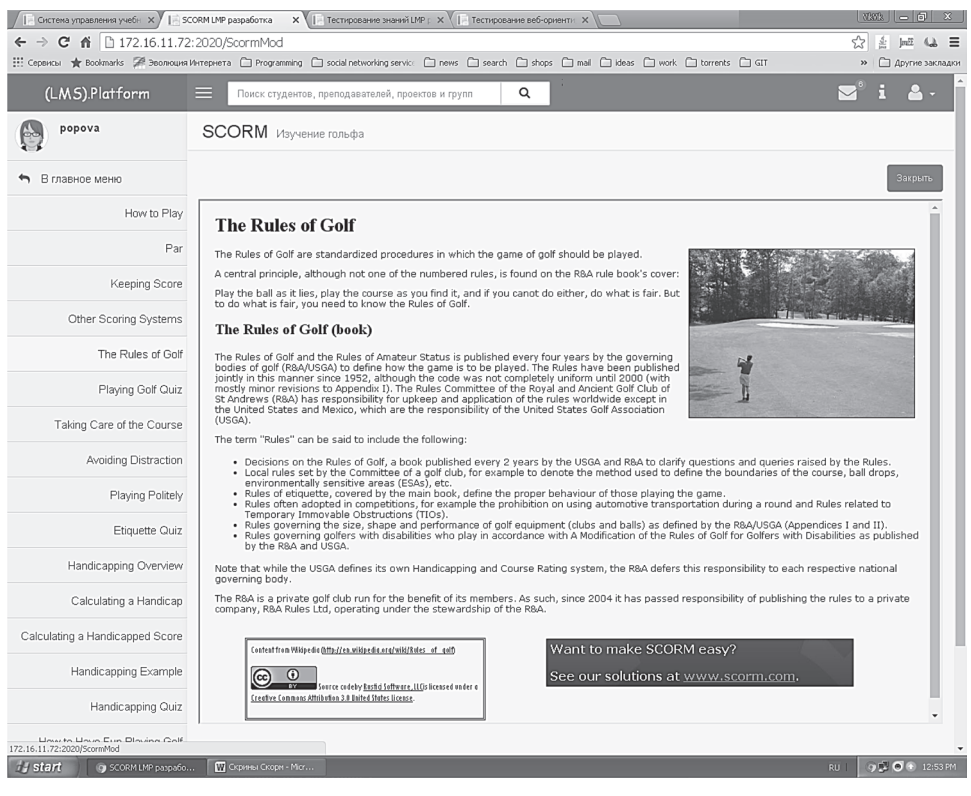

Рис. 5. Учебный контент SCO-объекта для изучения игры в гольф

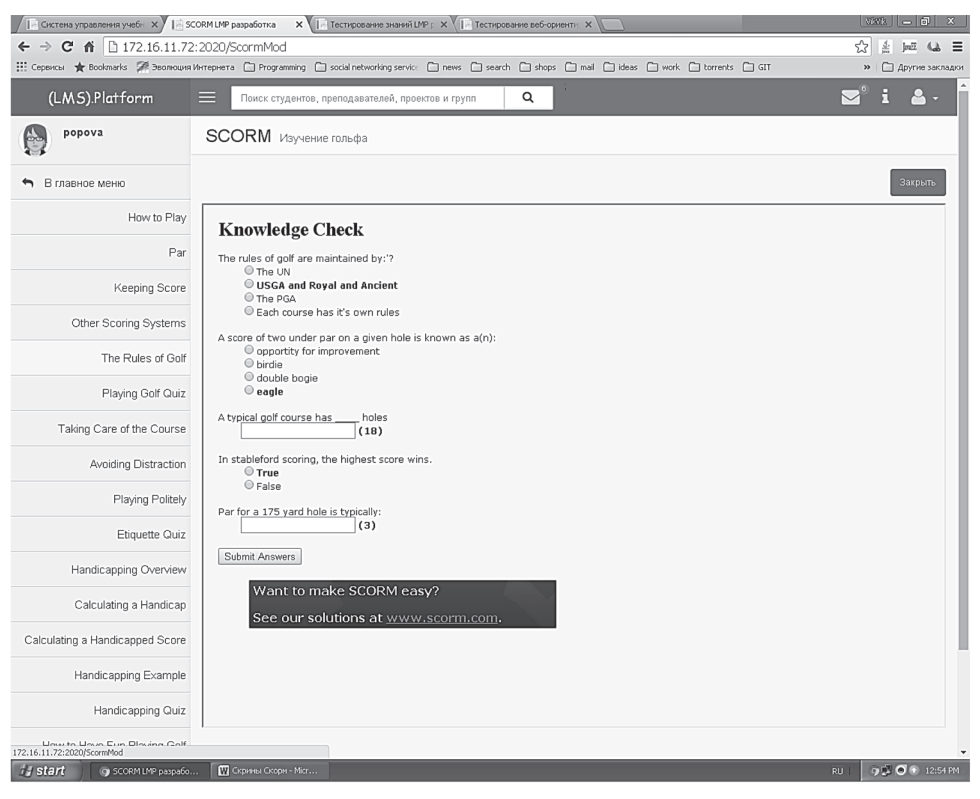

Рис. 6. Прохождение теста из SCO-объекта для изучения игры в гольф

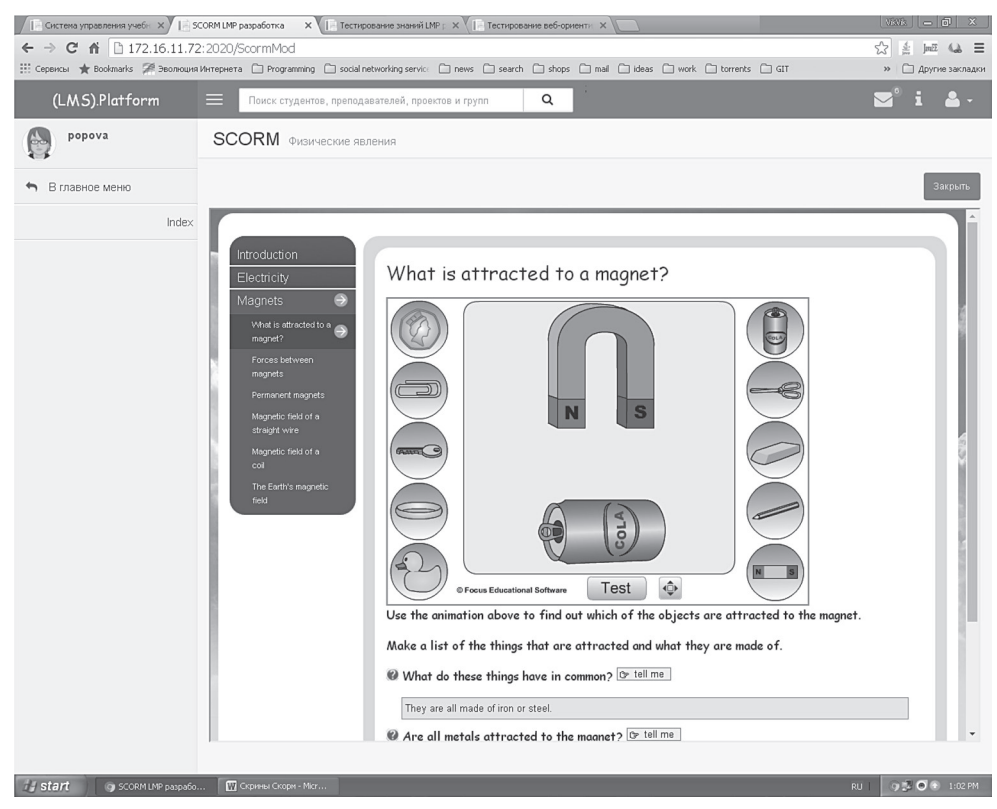

Рис. 7. Результаты апробации SCO-объекта по физике

можность проверить, какие предметы притягивает магнит. Имеется десять предметов, выбирая по очереди каждый из них и нажимая на кнопку Test, будет происходить визуализация

притяжения, если она возможна. Параллельно в ходе экспериментов формируется список теоретических вопросов по изучаемой теме. Несомненно, такое наглядное изучение курса будет способствовать большей заинтересованности юных физиков. Весь учебный контент здесь выводится в центральную часть системы управления обучением.

По результатам проведенной апробации можно сделать вывод, что абсолютно разные предметные курсы, созданные в сторонних системах по стандарту SCORM, «безболезненно» открываются и взаимодействуют с системой управления учебным процессом, разработанной авторами и используемой на кафедре программного обеспечения вычислительной техники и автоматизированных систем факультета информационных технологий и робототехники БНТУ, размещенной в локальной сети по адресу [http://172.16.11.72:2020] и доступной во всех корпусах университета, включая лицей БНТУ. Каждый апробированный курс уникален и требует от системы тщательно разработанной инфраструктуры и соответствия стандарту разработки, что удалось реализовать в предлагаемой LMS ФИТР БНТУ.

#### Заключение

Внедрение модели SCORM в систему управления учебным процессом позволило не только использовать готовые качественные учебные материалы, разработанные лучшими преподавателями всего мира, но и сократить время и ресурсы, затрачиваемые при переносе контента из одной системы в другую. Так при переносе теста, например, из 15 вопросов из одной LMS в другую без использования стандарта SCORM необходимо каждый вопрос создать заново через редактор либо скопировать. При таком процессе на создание одного вопроса с несколькими вариантами ответа уходит от 1 до 3 мин, и в среднем получается, что для такого теста понадобится около 30 минут. В то же время, при поддержке стандарта SCORM обеими системами затраченное время будет связано только с загрузкой SCO-объекта в требуемую LMS. Это время получается равным около 1 мин. Экономия времени миграции контента только на одном тесте в 30 раз доказывает эффективность предлагаемой разработки.

Перспективным направлением стандартизации электронного обучения является наследник SCORM - модель Tin Can API, основные преимущества которого следующие [7]:

- позволяет учитывать виды учебной активности, недоступные в SCORM: мобильное обучение, игры, симуляции, неформальное обучение, действия обучающихся в реальном мире:

- отслеживает события без связи с сетью Интернет:

- обладает улучшенной безопасностью и аутентификацией.

Несмотря на то, что Tin Can API обладает рядом преимуществ по сравнению со стандартом SCORM, последний списывать со счетов пока рано, поскольку он поддерживает большинство существующих систем управления обучением. Именно этот фактор послужил причиной выбора SCORM для реализации в системе управления обучением. Одновременно авторами ведется разработка по созданию программного модуля для поддержки стандарта Tin Can API.

#### Литература

1. Попова, Ю. Б. Классификация автоматизированных систем управления обучением / Попова, Ю.Б. // Системный анализ и прикладная информатика. - 2016. - №2. - С. 51-58.

2. Стандарт SCORM [Электронный ресурс]. – Режим доступа – http://cccp.ifmo.ru/scorm/ scorm1.html – Дата доступа: 05.05.2016.

3. SCORM решение // Сайт разработчика [Электронный ресурс]. - Режим доступа - http://www.scorm.com - Дата доступа: 22.03.2016.

4. Santos, G. Interoperable Intelligent Tutoring Systems as Open Educational Resources / G. Santos, J. Jorge [Электронный ресурс]. - Режим доступа - http://ieeexplore.ieee.org/stamp/stamp.jsp?arnumber=6509890 - Дата доступа: 01.02.2017.

5. Попова, Ю. Б. Автоматизированная система поддержки учебного процесса в вузе / Ю.Б. Попова, В.В. Яцынович // Информатизация образования - 2010: педагогические аспекты создания информационно-образовательной среды: материалы междунар. науч. конф., 27-30 окт. 2010 г. – Минск: БГУ, 2010. – С. 400-404.

6. Ресурсы обучающей платформы [Электронный ресурс]. - Режим доступа - https://www.focuseducational.com/ html/vle-learning-platform-scorm.php - Дата доступа: 01.02.2017.

7. What is the Tin Can API [Электронный ресурс]. - Режим доступа -https://tincanapi.com/overview/ - Дата доступа: 01.02.2017.

## **References**

1. **Popova, Ju. B.** Klassifikacija avtomatizirovannyh sistem upravlenija obucheniem / Popova,

Ju.B. // Sistemnyj analiz i prikladnaja informatika. – 2016. – №2. – S. 51–58.

2. **Standart** SCORM [Jelektronnyj resurs]. – Rezhim dostupa – http://cccp.ifmo.ru/scorm/\_\_\_scorm1.html – Data dostupa: 05.05.2016.

3. **SCORM** reshenie // Sajt razrabotchika [Jelektronnyj resurs]. – Rezhim dostupa – http://www.scorm.com – Data dostupa: 22.03.2016.

4. **Santos, G.** Interoperable Intelligent Tutoring Systems as Open Educational Resources / G. Santos, J. Jorge [Jelektronnyj resurs]. – Rezhim dostupa – http://ieeexplore.ieee.org/stamp/stamp.jsp?arnumber=6509890 – Data dostupa: 01.02.2017.

5. **Popova, Ju. B.** Avtomatizirovannaja sistema podderzhki uchebnogo processa v vuze / Ju.B. Popova, V.V. Jacynovich // Informatizacija obrazovanija – 2010: pedagogicheskie aspekty sozdanija informacionno-obrazovatel'noj sredy: materialy mezhdunar. nauch. konf., 27–30 okt. 2010 g. – Minsk: BGU, 2010. – C. 400–404.

6. **Resursy** obuchajustchej platformy [Jelektronnyj resurs]. – Rezhim dostupa – https://www.focuseducational.com/html/ vle-learning-platform-scorm.php – Data dostupa: 01.02.2017.

7. **What** is the Tin Can API [Электронный ресурс]. – Режим доступа –https://tincanapi.com/overview/ – Дата доступа: 01.02.2017.

*17.02.2017 01.03.2017 06.03.2017*

*Поступила После доработки Принята к печати*

*Y.B. Popova, S.V. Yatsynovich*

## SOFTWARE IMPLEMENTATION FOR SCORM CONTENT MIGRATION IN THE LEARNING MANAGEMENT SYSTEM

*Belarusian National Technical University*

*Using of learning management systems increases the possibility of teachers and students in achieving their goals in education. Such systems provide learning content, help to organize and to monitor training progress, help to collect statistics. However, the transition from one LMS to another there is a problem of content migration, because all training materials and tests should either be recreated, or somehow be migrated to the new system. Content migration by hand is a very time-consuming process, so the leading developers of the learning management systems developed a standard for the organization and storage of content, called SCORM (Eng., Sharable Content Object Reference Model). Created by this standard, the content must migrate to the learning management system provided its support for these systems. SCORM standard allows you to create training content that is not dependent on the learning management system, but the loosely embedded in it. This approach enables teachers to develop unique courses and put them free available or for sale in the Internet for all interested persons, and to use educational content created by the best specialists around the world to carry out their activities. The content on the SCORM standard imposes certain requirements on the learning management systems, as they do not distort the training content and properly interact with the tests. The aim of this article is a software implementation of a content migration by SCORM standard from other learning management systems in its own development used at the Software Department of the Faculty of Information Technology and Robotics of the Belarusian National Technical University.*

*Keywords: SCORM, learning management systems, content migration, the LMS, e-learning, SCO-object, training content.*

> *Работа выполнялась в рамках научно-исследовательской работы ГБ 11-254 «Математическое и программное обеспечение систем обработки информации в образовании и автоматизированных систем управления техническими объектами».*

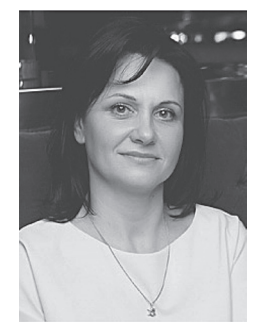

**Yuliya B. Popova**, PhD, Associate Professor at the Software Department of the Belarusian National Technical University. Her research interests include methods and algoritms of optimization in technical systems, engineering of adaptive learning systems and learning management systems (LMS), modeling of student knowledge, software testing and quality assurance.

Email: julia\_popova@mail.ru

**Попова Юлия Борисовна**, доцент, кандидат технических наук, доцент кафедры программного обеспечения вычислительной техники и автоматизированных систем БНТУ. Ее научные интересы связаны с методами и алгоритмами оптимизации технических систем, разработкой адаптивных обучающих систем, автоматизированных систем управления учебным процессом, моделированием знаний, а также с вопросами тестирования и качества программного обеспечения.

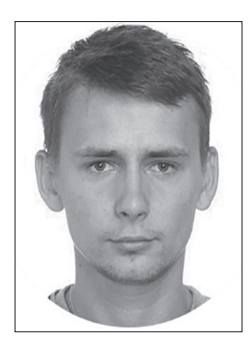

**Siarhei Yatsynovich** received the graduate degree in software engineering from the Belarusian National Technical University in 2014 and the Master's degree in system analysis and control of information processing in 2015. He is currently working on PhD degree program. His research interests are related to the methods of decision-making, neural networks, learning management systems and the development of web applications.

Email: hawkrai@yandex.ru

**Яцынович Сергей Викторович** закончил Белорусский национальный технический университет по специальности «Программное обеспечение информационных технологий» в 2014 году и магистратуру по специальности

«Системный анализ, управление и обработка информации» в 2015 году. В настоящее время является аспирантом кафедры программного обеспечения вычислительной техники и автоматизированных систем БНТУ. Его научные интересы связаны с методами принятия решений, нейронными сетями, системами управления обучением, а также с разработкой веб-приложений.